## **PreCalc: Chapter 7 REVIEW**

## **Short Answer**

- 1. Graph the equation on the given interval.  $f(t) = \tan t$ ;  $[-2\pi, \pi]$
- 2. What are all the exact *t*-values for which  $\tan t = \sqrt{3}$ ?
- 3. Graph  $f(t) = \sec t$ ?
- 4. Graph  $f(t) = -2 \tan t?$
- 5. Graph the function  $f(t) = -\csc\left(\frac{1}{4}t\right)$ ?
- 6. Write the rule of a function g whose graph is the graph of  $f(t) = \sec t$  stretched vertically by a factor of 4 and shifted 4 units to the left and down 11 units.
- 7. A water wave is created in a wave tank. It has an amplitude of 5 and a period of  $\frac{3\pi}{7}$ . Find the equation of this wave as a sine function.
- 8. What is the amplitude and period of  $f(t) = -5\cos(8t)$ ?

9. Find a function for the graph below.

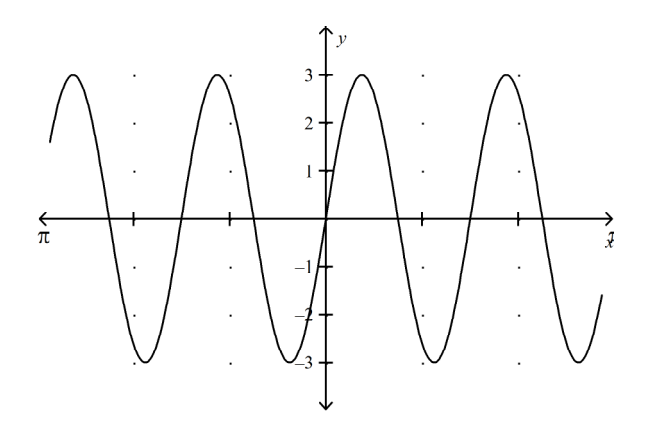

- 10. Graph the given function.  $f(t) = 4 \sin (-3t)$
- 11. Graph the given function.  $f(t) = \frac{1}{3} \tan \left( \frac{1}{8} \pi t \right)$
- 12. What are the amplitude, period, and phase shift of the given function?  $f(t) = -7 \sin (4t-1)$
- 13. What are the amplitude, period, and phase shift of the given function?  $f(t) = \frac{1}{3}\cos(2t + 3\pi)$

14. Write the rule of a function of the form  $f(t) = a \sin (bt + c) + d$  whose graph appears to be identical to the given graph.

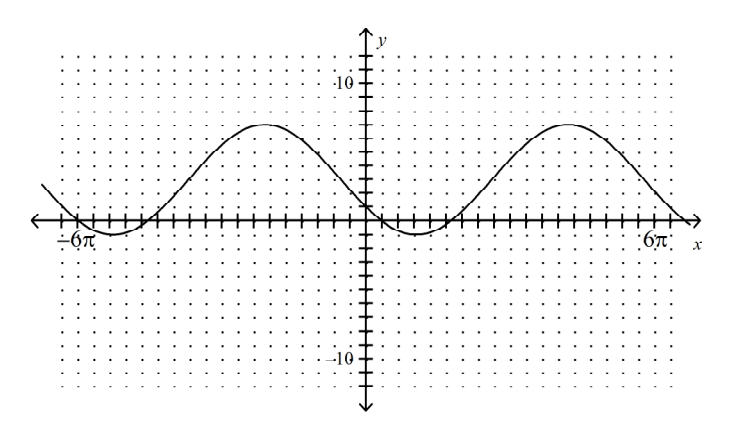

- 15. Graph the equation on the given interval.  $f(t) = \cos t$ ;  $[-\pi, \pi]$
- 16. Find all the exact *t*-values for which cos  $t = \frac{\sqrt{3}}{2}$ .
- 17. For what values of t on the interval  $[0, 2\pi]$  is  $\sin t = \frac{\sqrt{2}}{2}$ ?
- 18. Sketch a graph of  $f(t) = -2\cos t$ .
- 19. Sketch a graph of  $f(t) = -7\cos t 1$ .
- 20. List the transformations that change the graph of  $f(t) = \sin t$  into the graph of  $g(t) = -8 \sin t 2$ .
- 21. Graph the function  $f(t) = 2 \csc t$ .
- 22. Graph the function  $f(t) = \tan\left(t \frac{2}{3}\right) 7$ .
- 23. Calculate the period and amplitude of the function.

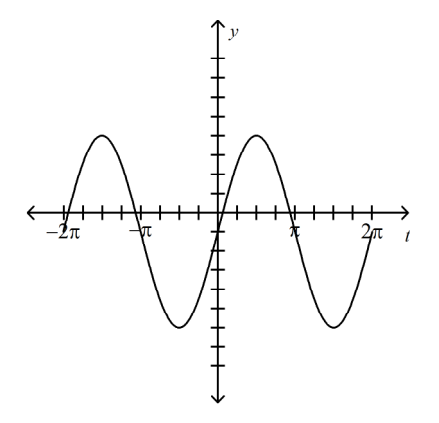

24. State the amplitude and period of  $f(x) = 5\cos{\frac{2}{5}t}$ .

25. Sketch a sine function graph with a period of 4 and an amplitude of 3.

26. For the function 
$$
f(x) = -\frac{1}{3}\cos(3t - 2\pi) - 3
$$
, identify:

- a. the amplitude.
- b. the period.
- c. the phase shift.
- d. the vertical shift.

27. For the function 
$$
f(t) = \frac{1}{2} \cos\left(\frac{t}{4} - 2\pi\right)
$$
, identify:  
a. the amplitude.  
b. the phase shift.

- c. the period.
- 28. Write a sine function with the given amplitude, period, phase shift, and vertical shift. amplitude: 3; period:  $\pi$ ; phase shift:  $\frac{1}{3}\pi$ ; vertical shift: -4

## PreCalc: Chapter 7 REVIEW **Answer Section**

## **SHORT ANSWER**

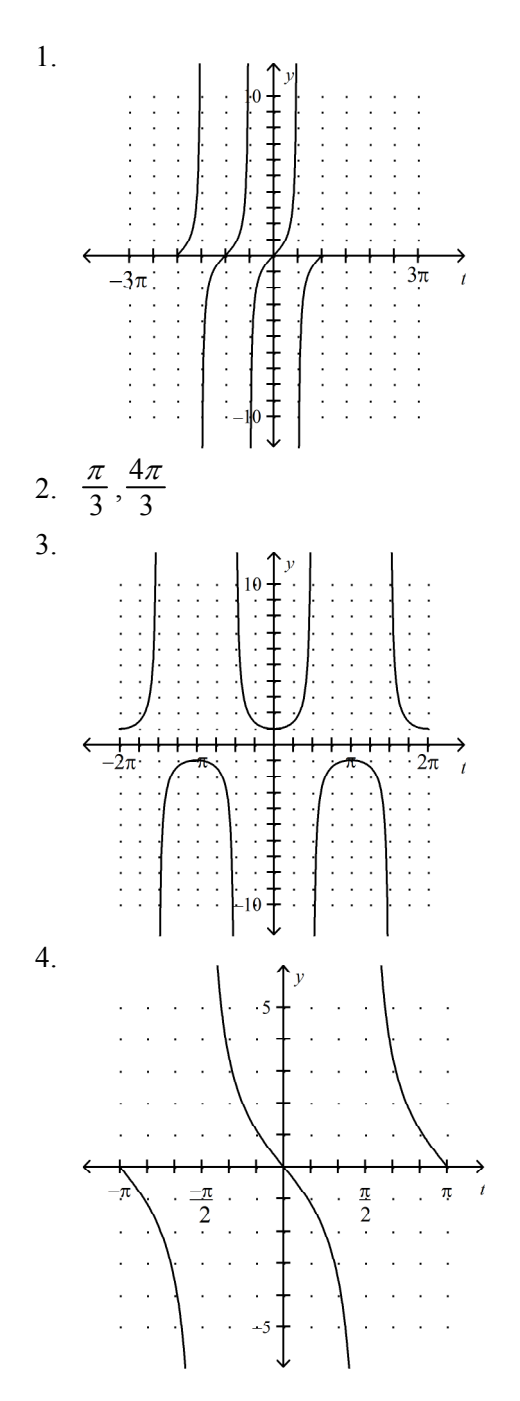

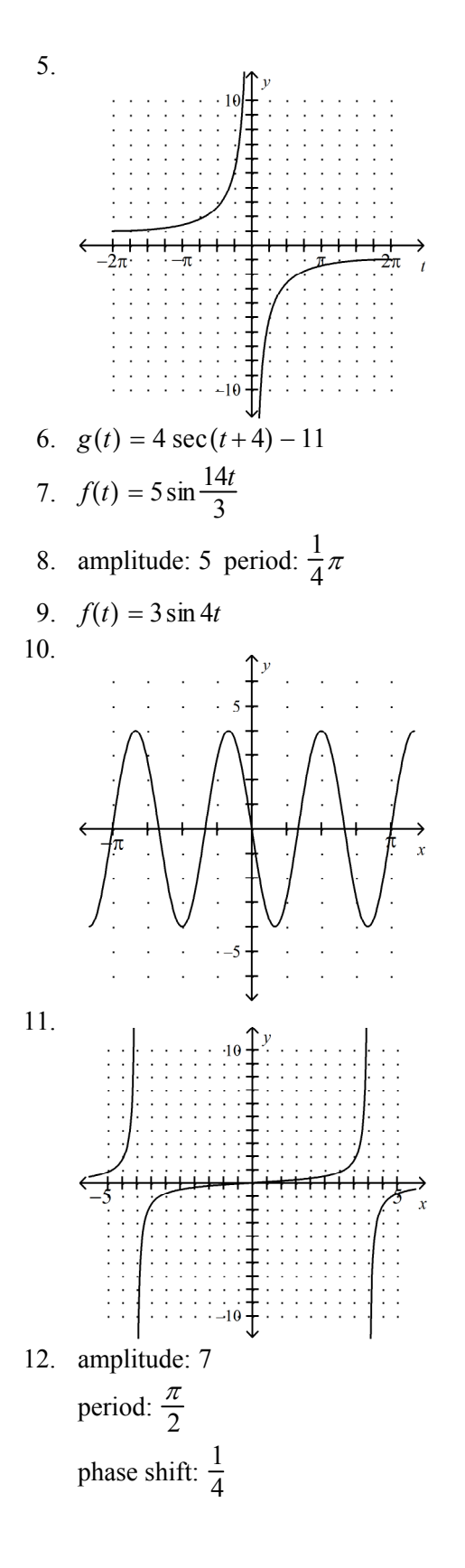

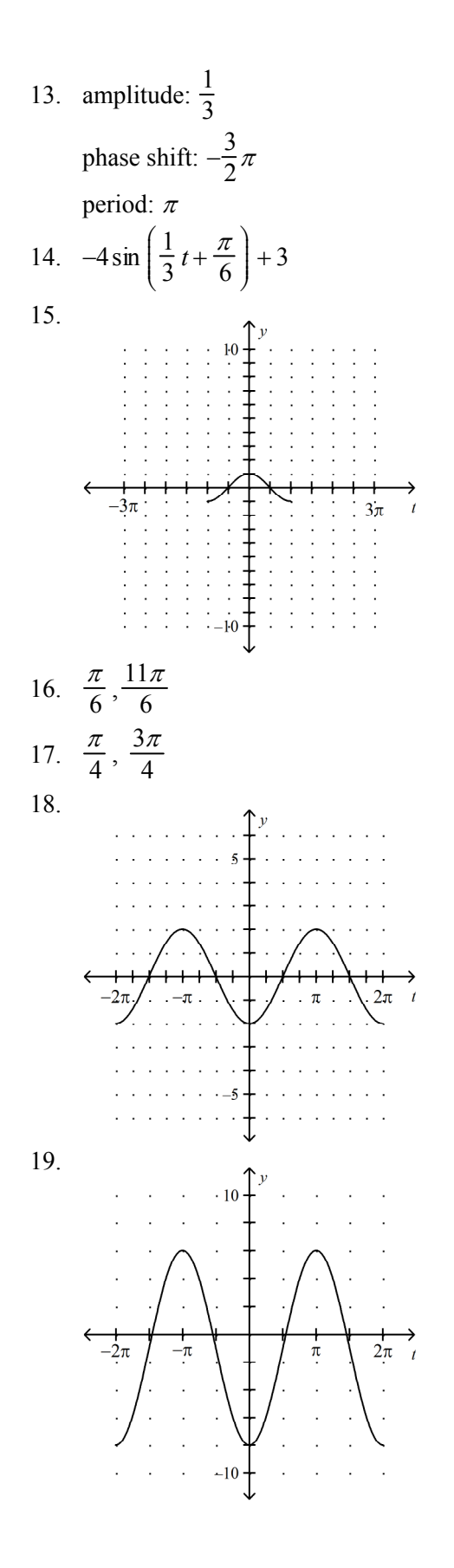

20. Reflect the graph of  $f$  across the x-axis and stretch vertically by a factor of 8, then shift the resulting graph vertically 2 units downwards.

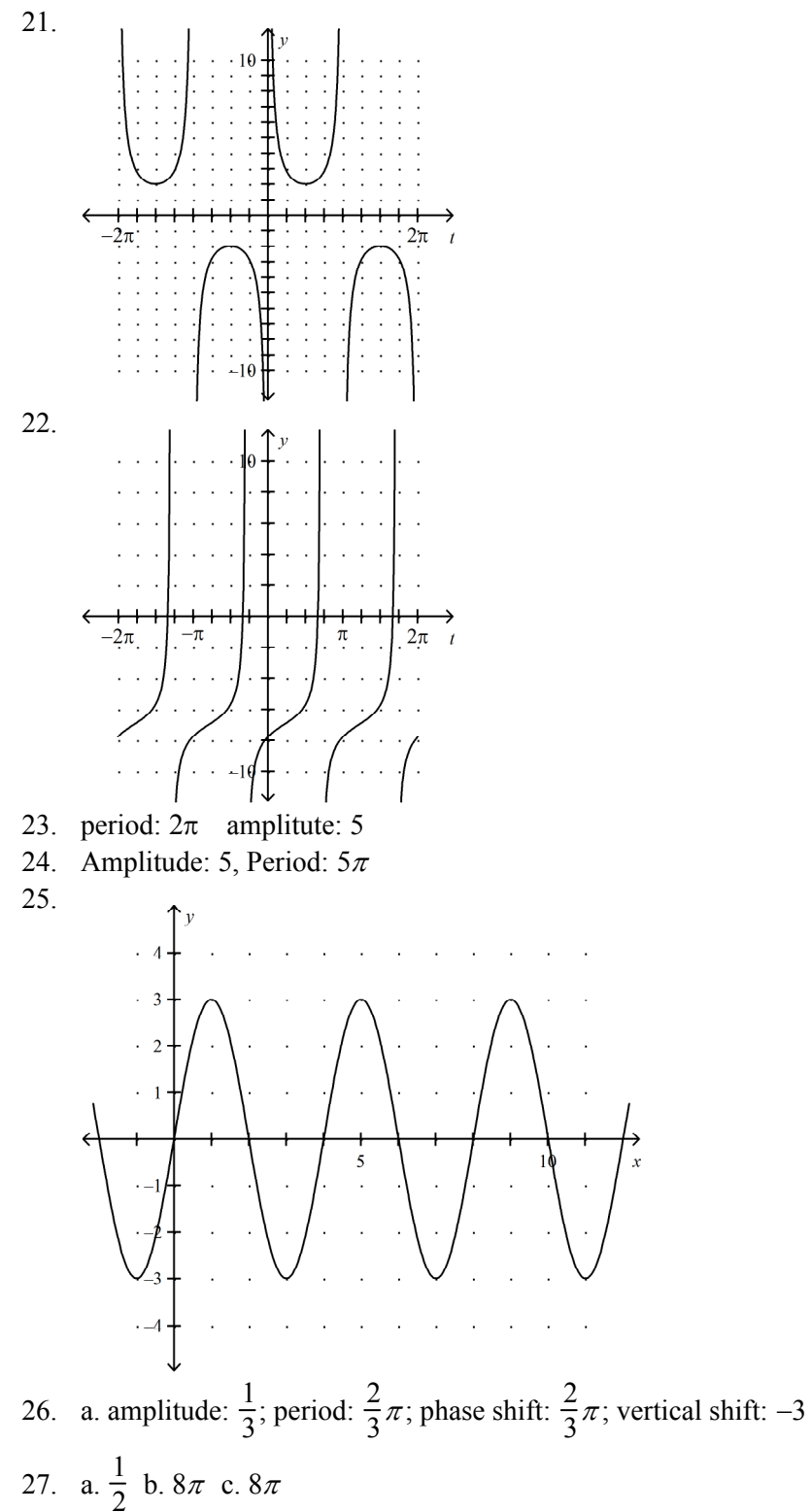

28. 
$$
f(x) = \pm 3 \sin \left( 2t - \frac{2}{3} \pi \right) - 4
$$